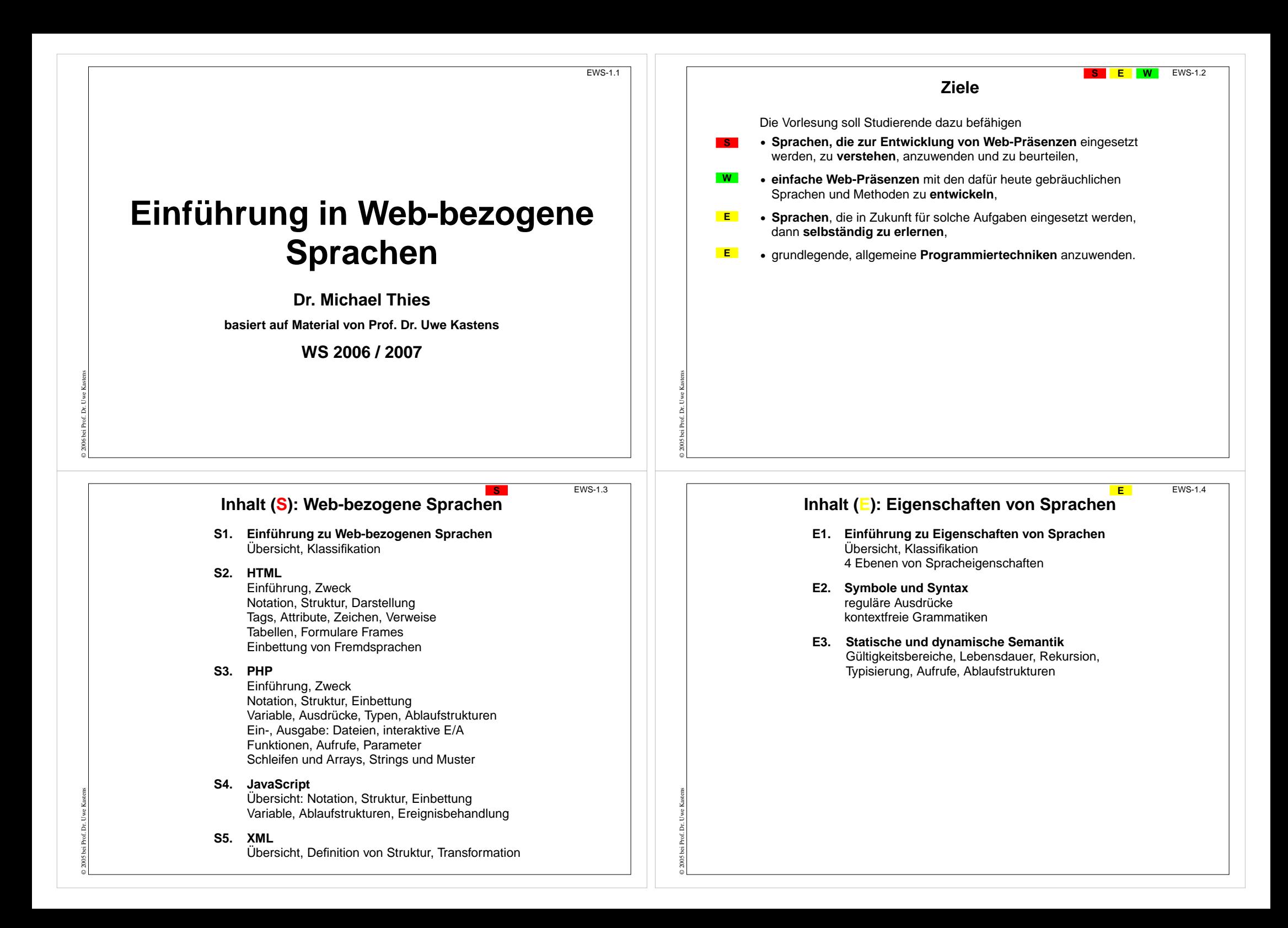

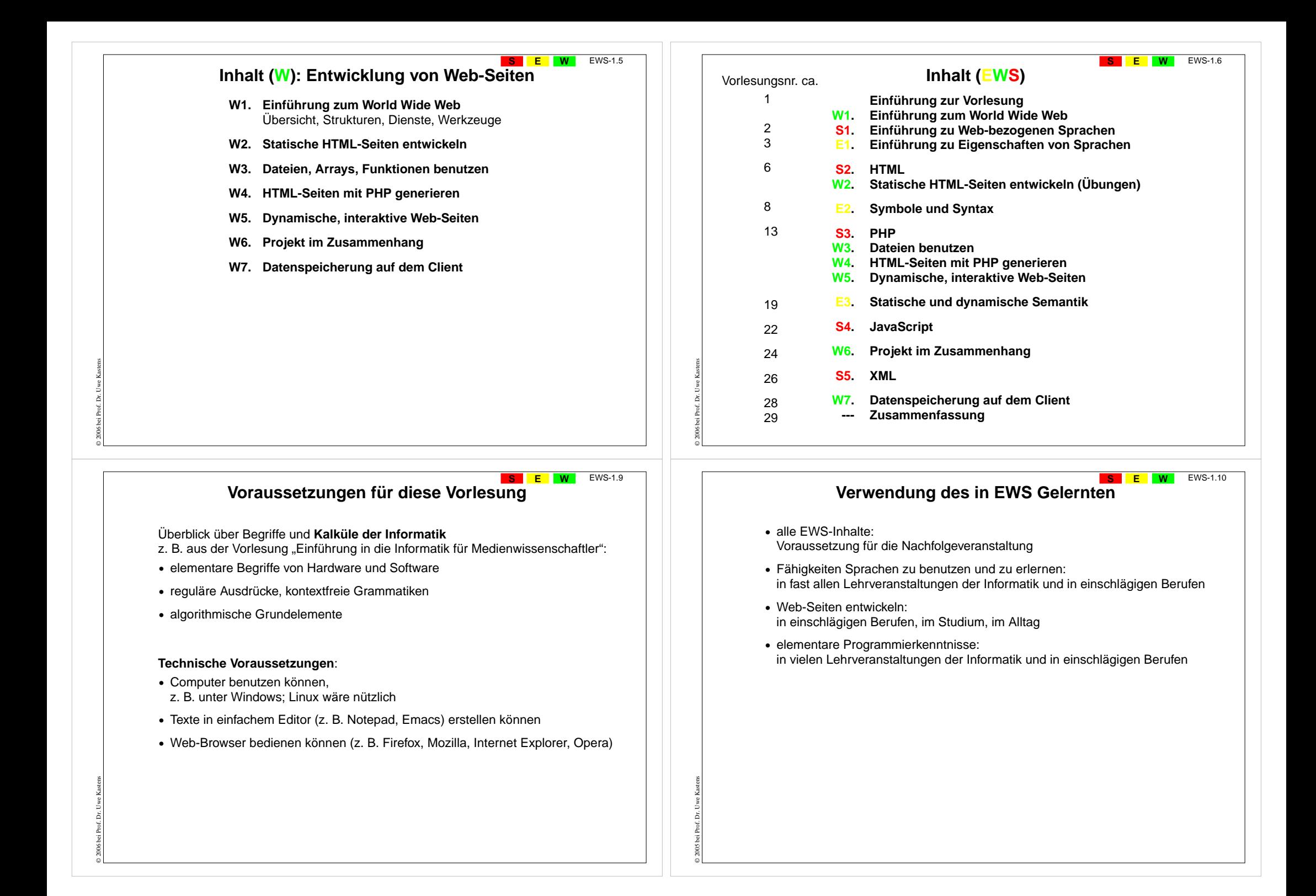

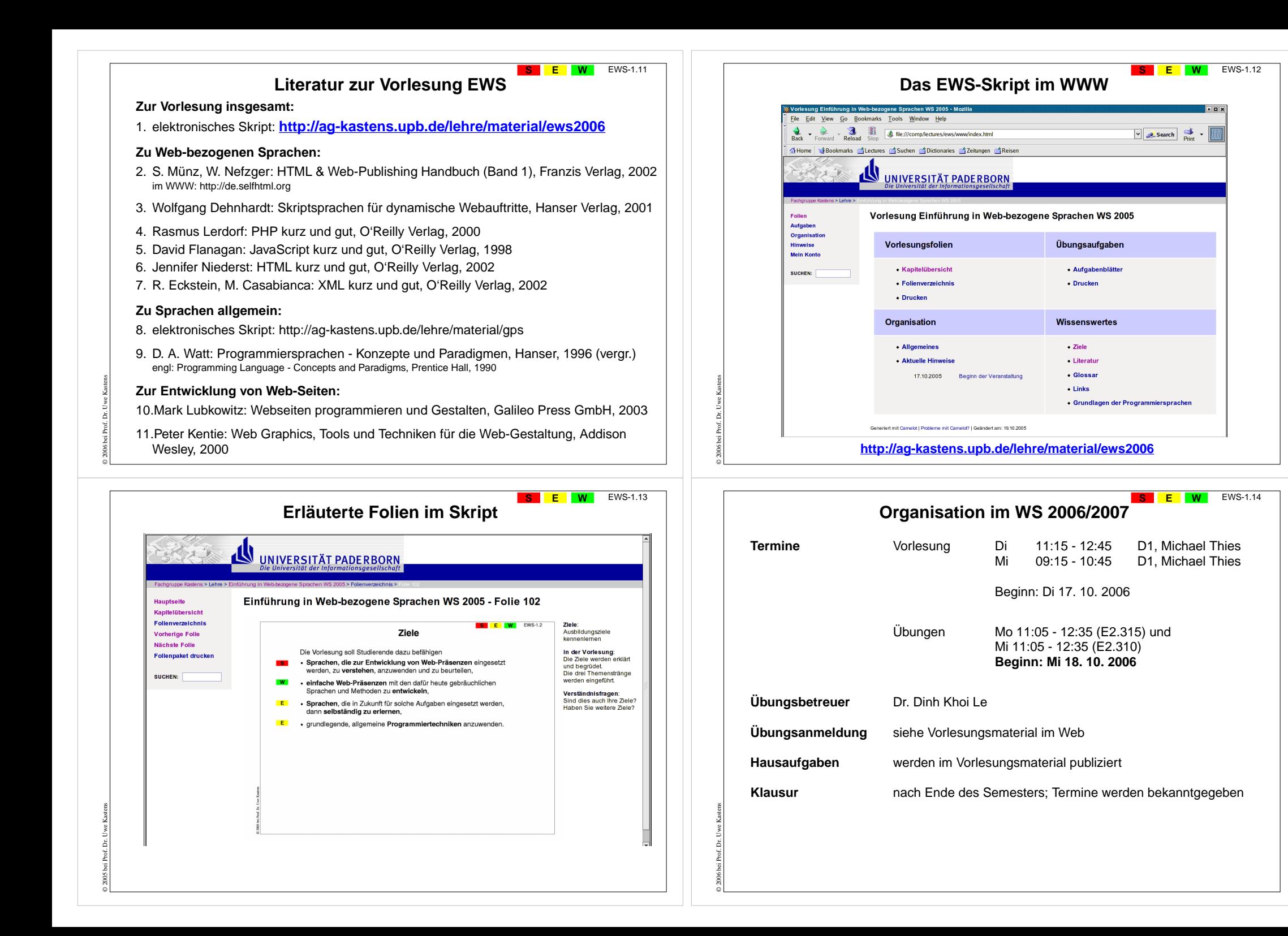

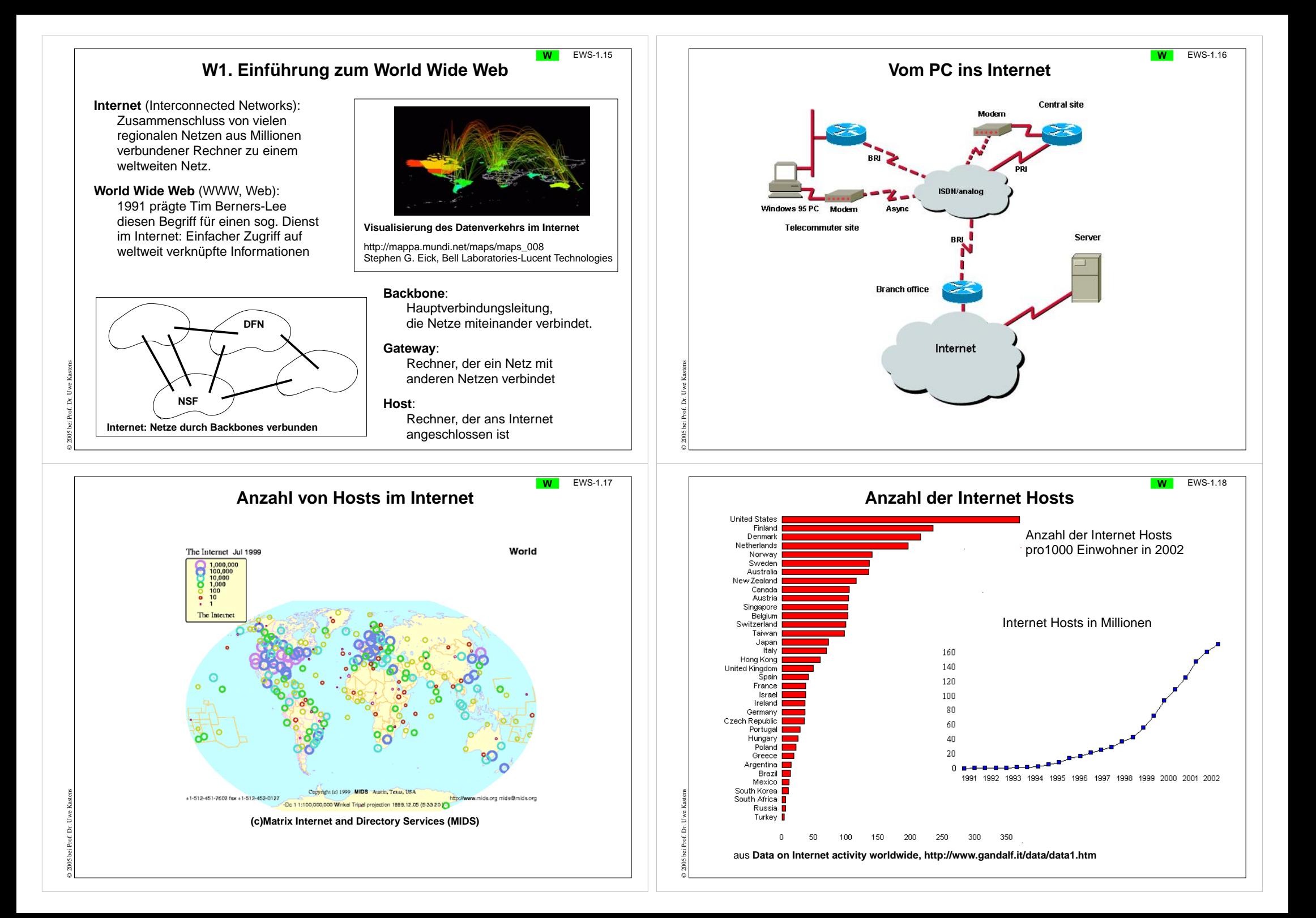

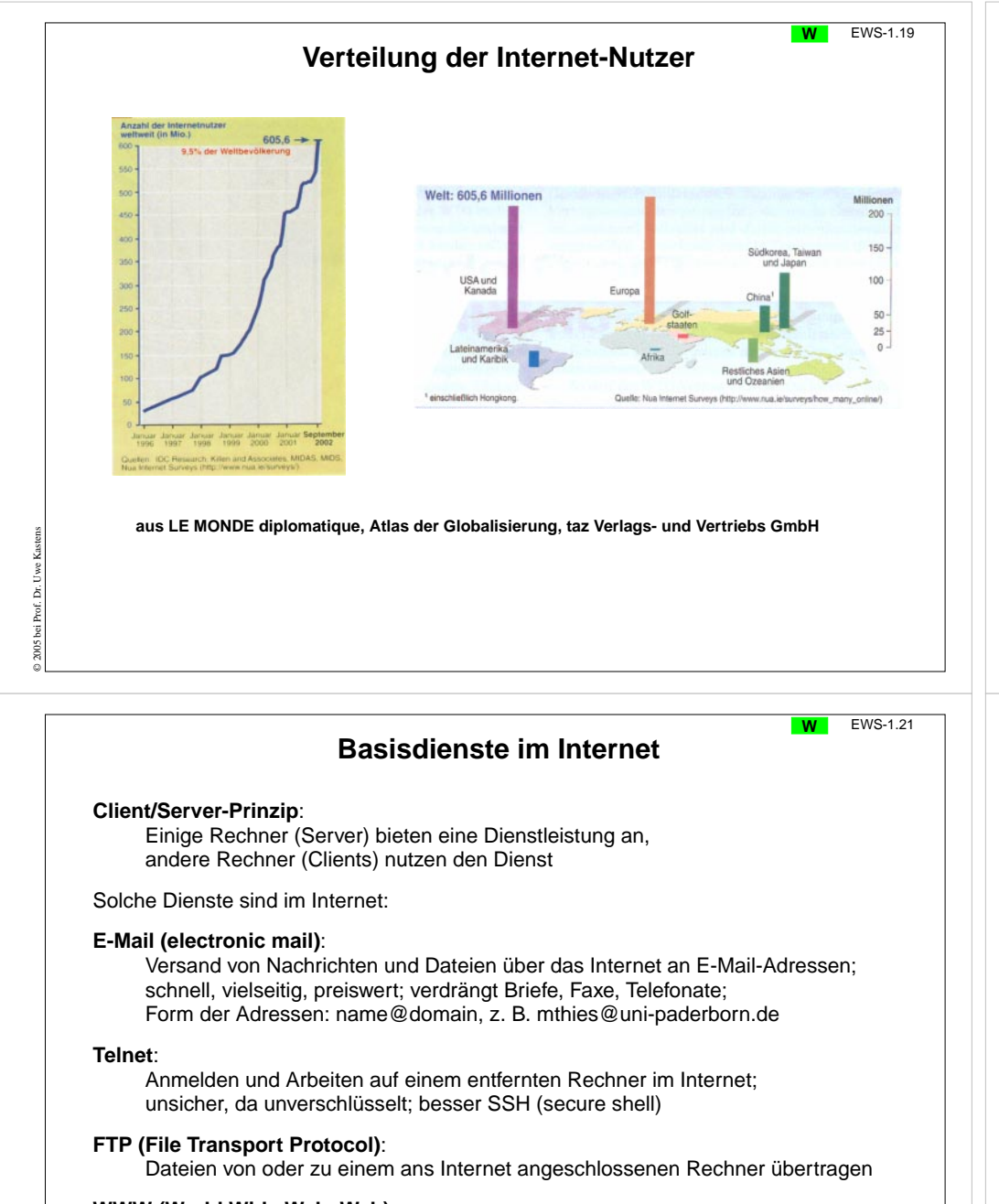

#### **WWW (World Wide Web, Web)**:

Bereitstellen und Zugreifen von Hypertext-Dokumenten über das Internet

#### **... weitere Dienste ...**

© 2006 bei Prof. Dr. Uwe Kastens

![](_page_4_Picture_298.jpeg)

- Benutzung des Internet:
- **•** Anzeigen von Web-Seiten,
- **•** Navigieren zu Web-Seiten,
- **•** Ausführen von Programmen, die auf Web-Seiten stehen
- **•** E-Mails schreiben, senden, empfangen, ablegen
- **•**...

© 2006 bei Prof. Dr. Uwe Kastens

Mosaic historischer BrowserInternet Explorer Browser für Microsoft Windows

Netscape früher Browser für alle Plattformen (seit 1994) Mozilla, Firefox offene Weiterentwicklungen von Netscape 6

**Propi** UNIVERSITÄT PADERBORN

Lehrveranstaltungen im WS 2004/2005 Forschungs- und Entwicklungsschwerp

Prof. Dr. Uwe Kasten

**Web-Server** (HTTP-Daemon-Server):

Software, die auf einem an das Internet angeschlossenen Rechner läuft und Anfragen von anderen Rechnern (Clients) bedient, z. B. Apache, FoxServ, Microsoft IIS und PWS

#### © 2006 bei Prof. Dr. Uwe Kastens **Adressierung im Internet: IP-Adressen W** EWS-1.23 **Internet-Protocol-Adresse (IP-Adresse)**: Jeder Host-Rechner am Internet wird durch eine IP-Adresse identifiziert.Sie besteht aus 4 Zahlen, je zwischen 0 und 255, z. B. 131.234.22.29 oder 216.239.41.99 Je nach Größe des Netzes sind die ersten 1, 2, oder 3 Zahlen die **Nummer des Netzes**, die übrigen die **Nummer des Rechners** in diesem Netz: Klasse Netznummer Hostnummer Netze mit je ... Hosts A1- 126 . . . . . . . . . . . . . 126 . . . 16,7 Mio B $128 - 192$ .  $\Omega$ 193 - 223 . \_ \_ \_ \_ \_ \_ \_ \_ \_ \_ \_ \_ 2,1 Mio 256 Die insges. 232 ~ 4,3 Mrd Nummern für Netze und Hosts im **IPv4 Standard** reichen bald nicht mehr aus. Deshalb wird IPv4 ersetzt durch**IPv6** mit 8 Zahlen, je zwischen 0 und  $2^{16} - 1 = 65535$  (entspricht 2 Byte) Notation (hexadezimal) , z. B. 7D7E:7F80:8182:8384:8586:8788:898A:8B8C Damit können theoretisch  $2^{128} \approx 3.4 * 10^{38}$  Adressen vergeben werden. IP-Adressen eignen sich schlecht für den menschlichen Gebrauch; stattdessen ... © 2006 bei Prof. Dr. Uwe Kastens **Domain-Namen**:allgemein:

## **S1 Einführung in Web-bezogene Sprachen**

**Wofür benötigt man Web-bezogene Sprachen?**

#### **Gestaltung von Web-Dokumenten**:

Beschreibung der Struktur, der Hypertext-Verweise, der Präsentation durch Annotationen (mark-up)

Sprachen: HTML, XML

© 2005 bei Prof. Dr. Uwe Kastens

#### **Programmierung von Web-Diensten:**

Erzeugung individueller Web-Seiten, Zugriff auf Dateien und Datenbanken, interaktive Elemente, wie Formulare, auf Web-Seiten

**Script-Sprachen**: spezielle Programmiersprachen für solche Zwecke PHP, JavaScript, Perl, VBScript, ASP, SQL

Mit passenden Hilfsmitteln werden auch allgemeine Programmiersprachen eingesetzt, wie Java, C++

© 2005 bei Prof. Dr. Uwe Kastens

**beide Zwecke hängen zusammen - Sprachen werden integriert:** Web-Seiten (in HTML) enthalten Programme (in PHP), Programme (in PHP) erzeugen Web-Seiten (in HTML)

In dieser Vorlesung wird in die Benutzung von **HTML** und **PHP** eingeführt. JavaScript und XML werden kurz gezeigt.

#### EWS-1.23 **WAdressierung im Internet: Domain-Namen** Hierarchisches Schema von lesbaren Namen; **Domain Name Server (DNS)** ordnen sie den IP-Adressen zu. Punkte trennen Unter-Domains von höheren Domains, die **Top-Level-Domain** steht am Schluss: www.ub.uni-paderborn. de \_\_\_\_\_\_\_\_\_\_\_\_\_\_\_\_\_\_ \_\_ Unter-Domains Top-Level-Domain Beispiele für Top-Level-Domains: Staaten: **de ch uk at au**Typen: **com edu org net gov mil URI (Uniform Resource Identifier)**: Weltweit eindeutige Adresse eines Dokumentes auf einem Host-Rechner, z. B. http://ag-kastens.upb.de/lehre/material/ews2006/organisation.html Protokoll://Host-Adresse/Pfad auf dem Host/Dateiname.Typ EWS-2.2 **Beispiel für eine dynamische, interaktive Web-Seite Telefonverzeichnis14-y Uni Telefonbuch Paderborn . FIFIR**  $423$ earch $\frac{4}{3}$ . File Edit View Go Bookmarks To File Edit View Go Bookmarks Too  $\frac{1}{\sqrt{2}}$   $\frac{1}{\sqrt{2}}$   $\sum$   $\sum$  Forward Reload **b-bezogene Sprachen WS** Nr. 202 公Home | VBookmarks <br />
dectures<br />
cts Home | Bookmarks diLectures Das Uni-Telefonbuch Das Uni-Telefonbuch Wen suchen Sie? Ihre Suchergebnisse Kastens, Uwe, Dr. 6686 Kastens in der Vorlesung:<br>Das Reispielwird erklärt: Abschick • Die 3 Schritte werden erklärt.<br>• Mit den folgenden Folien wird die **逃吧必回吧** 第四之国 2 | Realisierung erklärt.  $\equiv$ . Hier kann man das Beispiel benutzen Suche  $F + 1$ **Anklicken der URLEintragen einer Anfrage Ergebnis der Suche** fordert ein Formular anfordert eine Suche imwird angezeigt Telefonbuch an

![](_page_6_Figure_0.jpeg)

![](_page_7_Figure_0.jpeg)

![](_page_8_Picture_471.jpeg)

### **Ebene 3: Statische Semantik**

**Eigenschaften von Sprachkonstrukten**, die ihre Bedeutung (Semantik) beschreiben, soweit sie **an der Programmstruktur festgestellt** werden können (**statisch**), ohne das Programm auszuführen.

**Typische Eigenschaften der statischen Semantik** (für **übersetzte** Sprachen):

**• Bindung von Namen**:

Regeln, die einer **Anwendung** eines Namens seine **Definition** zuordnen. z. B. "Zu dem Funktionsnamen in einem Aufruf muss es eine Funktionsdefinition mit gleichem Namen geben."

**• Typregeln**:

© 2005 bei Prof. Dr. Uwe Kastens

© 2005 bei Prof. Dr. Uwe Kastens

Sprachkonstrukte wie **Ausdrücke** und **Variable** liefern bei ihrer Auswertung einen **Wert eines bestimmten Typs**. Er muss im Kontext zulässig sein und kann die Bedeutung von Operationen näher bestimmen.

z. B. "Die Operanden des + Operators müssen Zahlwerte sein."

**5 + "Text"** ist in vielen Sprachen ein Typfehler

In der Sprache **PHP** gehören

die **Bindungsregeln** zur **statischen Semantik**,

die **Typregeln** aber zur **dynamischen Semantik**, da sie erst bei der Ausführung des Programms angewandt werden können.

![](_page_8_Figure_13.jpeg)

**Ausdruck**

**Variable**

**fgets ( \$fp , <sup>64</sup>**

**Ausdruck**

**Literal**

## **Ebene 4: Dynamische Semantik**

EWS-2.14

**) ;**

**E**

**Eigenschaften von Sprachkonstrukten**, die ihre Wirkung beschreiben und **erst bei der Ausführung (dynamisch) bestimmt oder geprüft** werden können.

Typische Regeln der **dynamischen Semantik** beschreiben

- **•** welche **Voraussetzungen für eine korrekte Ausführung** eines Sprachkonstruktes erfüllt sein müssen,
- z. B.

**\$line**

**=**

© 2005 bei Prof. Dr. Uwe Kastens

© 2005 bei Prof. Dr. Uwe Kastens

**E**

EWS-2.13

"Ein numerischer Index einer Array-Indizierung, wie in **\$var[\$i]**, darf nicht kleiner als 0 sein."

**•** welchen **Effekt die Ausführung** eines Sprachkonstruktes verursacht,

#### z. B.

"Eine Zuweisung der Form Variable = Ausdruck wird wie folgt ausgewertet: Die Speicherstelle der Variablen auf der linken Seite wird bestimmt. Der Ausdruck auf der rechten Seite wird ausgewertet. Das Ergebnis ersetzt dann den Wert an der Stelle der Variablen."

In der Sprache PHP gehören auch die Typregeln zur dynamischen Semantik.

![](_page_9_Figure_0.jpeg)

# **Zwecke von Sprachen: allgemeine Software-Entwicklung**

#### **Anforderungen**:

- **•** Algorithmen klar und effizient formulieren
- **•** komplexe Datenstrukturen klar und effizient formulieren
- **•** prüfbare Regeln (statische Semantik) einhalten, dadurch Fehler reduzieren
- **•** modulare Gliederung großer Programme mit expliziten Schnittstellen
- **•** Schnittstellenprüfung beim Zusammensetzen von Bibliothekskomponenten

#### **Konsequenzen**:

- **•** umfangreiche, komplexe Sprachen: viele Konstrukte, viele Regeln
- **•** relativ hoher Schreibaufwand, durch explizite, redundante Angaben

#### **Nutzen**

© 2005 bei Prof. Dr. Uwe Kastens

hoch bei großen Software-Systemen recht umständlich für kleine, einfache Aufgaben

**Sprachstile**: imperativ, objektorientiert, (funktional)

**Sprachen**: Modula-2, Ada, C++, Eiffel, Java, (SML)

## **Zwecke von Sprachen: Skriptsprachen**

#### **Scripting:**

Zusammensetzen von Kommandos zu einem wiederverwendbaren "Drehbuch"

#### **Anforderungen**:

- **•** kleine, einfache Aufgaben lösen ohne komplexe Algorithmen und Datenstrukturen
- **•** existierende Funktionen nutzen und verknüpfen
- **•** Verzicht auf Sicherheit durch prüfbare Regeln zugunsten kürzerer Programme
- **•** Textverarbeitung und Ein- und Ausgabe sind wichtig
- **•** gute Verfügbarkeit und Handhabbarkeit

#### **Konsequenzen**:

© 2005 bei Prof. Dr. Uwe Kastens

- **•** einfache Sprachen: wenige Konstrukte, wenige Regeln, kurze Programme
- **•** dynamische Typprüfung
- **•** interpretiert, d. h. ohne Übersetzung ausführbar

**Herkunft:** Kommandosprachen von Betriebssystemen, JCL, Unix Shell

**Sprachstile**: imperativ, objektorientiert

**Sprachen**: PHP, Perl, JavaScript, Python

![](_page_10_Figure_0.jpeg)

© 2006 bei Prof. Dr. Uwe Kastens

![](_page_10_Figure_1.jpeg)

## **S2 HTMLS** EWS-2.22 **HTML** steht für **Hypertext Markup Language**: eine **Auszeichnungssprache**, in der man **Dokumente** durch **Hyperlinks (Verweise)** miteinander **verknüpfen** kann. Auszeichnungen (Markups) sind typografische Anweisungen für **•** die Strukturierung von Texten in Abschnitte, Absätze, Listen, Tabellen, usw. **•** die Gestaltung von Zeichen: Schrifttyp, Schriftgrad, Schriftstil, Schriftfarbe **•** die Bildmontage: Platzierung und Größe **•** das Layout des Dokumentes: Tabellen und Frames **•** die Verknüpfung von Dokumenten: Anker, Links, sensitive Bildbereiche **•** die Dialoggestaltung: Formulare, Schaltelemente HTML-Markups oder **Tags** haben die Form **<table> ... </table>** Sie treten meist als **Klammern von Anfangs- und Ende-Tag** auf. Tags können zusätzlich **Attribute** haben, **<table border="3" bgcolor="#2332FF">** HTML wurde ursprünglich aus der **Meta-Sprache SGML** abgeleitet. HTML wird nun auch aus der **Meta-Sprache XML** abgeleitet: XHTML.

![](_page_11_Picture_0.jpeg)

![](_page_12_Figure_0.jpeg)

#### **Zweck-bezogene Hervorhebungen von Text <sup>S</sup>** EWS-2.31 Textstücke können gekennzeichnet werden, damit sie durch **besonderen Schriftsatz hervorgehoben** werden. Dafür sollte man den **Zweck der Hervorhebung** kennzeichnen und **nicht die Darstellung** festlegen, z. B. **<p>Vor Verlassen des Raumes das <em>Licht ausschalten</em> , aber <strong>nicht den Notausschalter</strong> benutzen!** Hier ist der Zweck, Betonung und starke Betonung, angegeben. Die Darstellung im Schriftsatz kann man unabhängig davon festlegen. Das ist in folgendem Beispiel nicht mehr möglich und daher **nicht empfohlen: <p>Vor Verlassen des Raumes das <b>Licht ausschalten</b> , aber <font color="red">nicht den Notausschalter</font> benutzen!** Weitere Beispiele für **Zweck-bezogene Hervorhebungen**: **<cite>** Zitat **<samp>** Beispiel **<dfn>Definition <code>** Quell-Code **<kbd>Tastatureingabe <var>** Variablenname Zweck wird durch das class-Attributindividuell bestimmt**<span class="meinAnteil">** für elementaren Fließtext**<div class="meinAnteil">**für Textblöcke mit Unterstrukturen© 2005 bei Prof. Dr. Uwe Kastens **S2.2 Cascading Style Sheets (CSS)** Cascading Style Sheets (CSS) ist eine Sprache zur **Definition von Formateigenschaften für HTML-Auszeichnungen**. CSS wird verwendet, um **Formatierungsangaben** von den Auszeichnungen der Struktur und der Zweck-bezogenen Hervorhebungen zu **trennen**: HTML-Datei<sup>-</sup> **Struktur und Rolle** der Elemente imDokument**<h1>Unsere Uni</h1>**<p>Eine der 5 Fakult&auml;ten ist **die <span class="eim">** Fakultät EIM</span>.</p> **...**CSS-Datei:**Formatierung** der markierten Elemente**h1 {font-size:24;} .eim {color:blue} ...**Ergebnisse: **• konsistente Formatierung im ganzen Dokument •** konsistente Formatierung **in vielen Dokumenten** (Corporate Identity) **• einfache Änderung** der Formatierung in der CSS-Datei - HTML-Dateien bleiben unverändert**benutzt zur Formatierung Notationen von Formatangaben in CSS** Im <head>-Abschnitt der HTML-Datei wird ein **Link** auf die CSS-Datei eingetragen mit dem **relativen Dateinamen** oder der vollen URL: **<link rel="stylesheet" type="text/css" href="formate.css" >** CSS-Angaben können auch in die HTML-Datei eingebettet werden - sind dann aber **nicht wiederverwendbar**: **<style type="text/css"> CSS-Angaben </style>** Formatangaben in CSS für bestimmte Arten von HTML-Tags: **h1, h2 {text-align:center;color:red;} em {font-weight:bold;} strong {font-weight:bold;color:red;}** allgemeine Form: **HTML-Tags{ Folge von Formatangaben }** Formatangabe: **Name:Wert;** keine Leerzeichen; nur mehrteilige Werte in " Beispiele: **font-family:Times; font-style:italic; text-decoration:underline; list-style-type:disc; list-style-type:lower-alpha;** © 2005 bei Prof. Dr. Uwe Kastens **Freie Klassifikation von HTML-Tags** Bestimmte **Zwecke der Hervorhebung** kann man durch **frei erfundene Namen klassifizieren**, z. B. **Die Idee, <span class="meinAnteil">der Entwurf</span> und die .. <div class="meinAnteil"><h3>Entwurf</h3> <p>Das Software-System besteht aus ...</p> ... </div>** In einem CSS Style Sheet kann man solchen Klassen Formatierangaben zuordnen: **.meinAnteil {font-weight:bold;color:blue;}** oder in einer anderen CSS-Datei bescheidener auf die Hervorhebung verzichten: **.meinAnteil {}** Auch den Struktur-Tags mit festgelegter Bedeutung können über das Klassenattribut Formateigenschaften zugeordnet werden: **<p class="meinAnteil">Der Entwurf des Systems ist ...</p>** Allerdings wäre eine Klammerung mit **<span>** konsequenter.

© 2006 bei Prof. Dr. Uwe Kastens

© 2005 bei Prof. Dr. Uwe Kastens

![](_page_14_Figure_0.jpeg)

![](_page_15_Figure_0.jpeg)

![](_page_16_Figure_0.jpeg)

![](_page_17_Picture_581.jpeg)

© 2003 bei Prof. Dr. Uwe Kastens

rof. ୂ

ä

© 2003 bei Prof. Dr. Uwe Kastens

![](_page_17_Picture_582.jpeg)

Wenn **Namen** von regulären Ausdrücken **in regulären Ausdrücken** verwendet werden, müssen sie von den Zeichen unterschieden werden können; hier Namen kursiv.

![](_page_17_Figure_3.jpeg)

# **Beispiele für Definitionen von Grundsymbolen**

![](_page_17_Picture_583.jpeg)

© 2003 bei Prof. Dr. Uwe Kastens

![](_page_18_Picture_342.jpeg)

![](_page_18_Picture_343.jpeg)

# **Beispiele für Definitionen von Grundsymbolen in PHP-Notation <sup>E</sup>** EWS-3.10

![](_page_18_Picture_344.jpeg)

![](_page_19_Figure_0.jpeg)

![](_page_20_Figure_0.jpeg)

![](_page_21_Figure_0.jpeg)

#### **Schemata für Ausdrucksgrammatiken E**

EWS-3.23

© 2006 bei Prof. Dr. Uwe Kastens

© 2003 bei Prof. Dr. Uwe Kastens

**Ausdrucksgrammatiken** konstruiert man **schematisch**, sodass **strukturelle Eigenschaften** der Ausdrücke definiert werden:

![](_page_22_Picture_455.jpeg)

## **Ausschnitte aus einer HTML-Grammatik**

© 2003 bei Prof. Dr. Uwe Kastens

© 2003 bei Prof. Dr. Uwe Kastens

**H ::= Ident**

Die **Syntax von HTML** ist im Kalkül der "Document Type Definition (**DTD**)" formal definiert. Man kann **Ausschnitte zu einigen Aspekten** von HTML **in KFG**n übertragen. Es folgen Beispiele dafür.

**HTMLDoc ::= '<html>' '<head>' HeadContent '</head>' '<body>' Block '</body>' '</html>' Block ::= Paragraph | Table | List | Heading | ... Paragraph ::= '<p>' Inline ['</p>'] Inline ::= ...** Fließtext mit Auszeichnungen ohne Blockstrukturen **... Flow ::= Block | Inline Table ::= '<table>' Row\* '</table>' Row ::= '<tr>' Cell\* '</tr>' Tabellen: Grundstruktur (ohne Attribute innerhalb von Tags):**

**Cell ::= '<td>' Flow '</td>'**

![](_page_22_Picture_456.jpeg)

![](_page_22_Picture_457.jpeg)

![](_page_23_Figure_0.jpeg)

**•** kann **direkt mit der Programmdatei aufgerufen** werden,

**•** ist **auf Web-Server** installiert, verarbeitet eine Seite beim Anfordern der URL

![](_page_24_Picture_521.jpeg)

![](_page_25_Picture_532.jpeg)

![](_page_26_Picture_454.jpeg)

o 2003 b

 $303<sub>b</sub>$ 

![](_page_26_Picture_455.jpeg)

![](_page_27_Figure_0.jpeg)

![](_page_28_Figure_0.jpeg)

# **string-Funktionen aus der Bibliothek String-Funktionen aus der Bibliothek**

Beschreibung einer Bibliotheksfunktion:

![](_page_29_Picture_476.jpeg)

## **Funktionen zum Öffnen und Schließen von Dateien <sup>S</sup>** EWS-4.27

**fopen** -- Öffnet eine Datei oder URL

© 2003 bei Prof. Dr. Uwe Kastens

© 2006 bei Prof. Dr. Uwe Kastens

**resource fopen (string filename, string mode…)**

**mode** spezifiziert den gewünschten Zugriffstyp:

**"r"**zum Lesen vom Anfang der Datei

**"w"**zum Schreiben vom Anfang der Datei

**"a"**zum Weiterschreiben am Ende der Datei

**\$handle = fopen ("/home/rasmus/file.txt", "r");**

**feof** -- Prüft, ob der Dateizeiger am Ende der Datei steht

**bool feof (resource handle)**

Gibt **TRUE** zurück, falls der Dateizeiger am Ende der Datei steht oder ein Fehler aufgetreten ist, andernfalls **FALSE**.

**fclose** -- Schließt einen offenen Dateizeiger

**bool fclose (resource handle)**

Die Datei, auf die **handle** zeigt, wird geschlossen. Gibt bei Erfolg **TRUE** zurück, im Fehlerfall **FALSE**.

![](_page_29_Picture_477.jpeg)

© 2004 bei Prof. Dr. Uwe Kastens

© 2006 bei Prof. Dr. Uwe Kastens

**}**

**fputs (\$out, \$str);**

**fclose (\$out);**

![](_page_30_Figure_0.jpeg)

![](_page_31_Figure_0.jpeg)

Eine **Variable**, die eine Array-Referenz enthält, kann man **indizieren**, um den Wert eines bestimmten **Elementes zu lesen** oder zu (über)**schreiben**.

> **echo \$monate[5];** gibt **"Mai"** aus **\$monate[1] = "Jan";** überschreibt das 1. Element

**Beispiel**: In einer Klausur wurden maximal 10 Punkte vergeben. Die von den Teilnehmern erreichten Punktzahlen werden je eine pro Zeile von einer Datei gelesen. Mit einem Array von 11 Zählern wird die **Häufigkeit jeder Punktzahl ermittelt**:

```
$i = 0;
while ($i<=10) {
   $punkte[$i]=0; $i=$i+1;
}
$in = fopen("Klausur", "r");
if (!$in) { echo "Klausur nicht geöffnet"; exit; }
while (!feof($in)) {
   $buffer = fgets($in);
  if (strlen($buffer)>0) {
     $punkte[(int)$buffer] += 1;
} }
fclose ($in);
```
**foreach-Schleifen über Arrays** in 2 Formen

**•** für jedes Element soll auf Index/Schlüssel **und** Wert zugegriffen werden: **\$monate = array (1 => "Jan", 2 => "Feb", ...12 => "Dez"); foreach (\$monate as \$nr => \$name)**

```
{ echo $nr, "\t", $name, "\n";}
```
**•** für jedes Element soll **nur auf den Wert** zugegriffen werden:

```
foreach ($monate as $name) {echo $name, "\n";}
```
#### **Allgemeine for-Schleife**

© 2006 bei Prof. Dr. Uwe Kastens

© 2006 bei Prof. Dr. Uwe Kastens

```
for (Initialisierung
; Bedingung
; Fortschaltung) { Rumpf }
```
hat die **gleiche Bedeutung** wie die **while**-Schleife

**Initialisierung; while (Bedingung) {Rumpf; Fortschaltung }**

wird meist als **Zählschleife** benutzt

for (\$i = 1; \$i <= 12; \$i++) {echo \$i, "\t", \$monate[\$i],"\n";}

**\$i++ erhöht den Wert von \$i um 1**. Wird **\$i++ als Ausdruck** verwendet, so hat er den **Wert von \$i vor dem Erhöhen**, z. B. in **\$monate[\$i++**].

![](_page_32_Picture_526.jpeg)

![](_page_33_Picture_432.jpeg)

![](_page_34_Picture_586.jpeg)

![](_page_35_Figure_0.jpeg)

![](_page_35_Picture_450.jpeg)

**S3.1 Einbettung in HTML script-Tags Programmfragmente in JavaScript** können auf unterschiedliche Arten in HTML-Dateien eingebettet werden. Wir betrachten hier 3 von 4 Arten: 1. Mit **script**-Tags geklammerte Programmfragmente: **<script type="text/javascript"> function makeTextElem (name) { return "<input type=\"text\"" + " name=\"" + name + "\" size=10>"; </script> <script type="text/javascript"> document.writeln(makeTextElem ("Zuname")); </script>** Solche Programmfragmente werden **ausgeführt und die Ausgabe**, die sie erzeugen wird an ihrer Stelle in die HTML-Datei **eingesetzt** und angezeigt (wie in PHP). Funktions**definitionen** erzeugen keine Ausgabe;

**S**

man bettet sie sinnvoll in dem **head**-Teil ein. (siehe vorige Folie)

© 2007 bei Prof. Dr. Uwe Kastens

**}**

EWS-6.1

EWS-6.3

![](_page_36_Figure_0.jpeg)

EWS-6.5

EWS-6.7

![](_page_37_Picture_560.jpeg)

![](_page_38_Picture_503.jpeg)

![](_page_39_Picture_0.jpeg)

© 2004 bei Prof. Dr. Uwe Kastens

![](_page_39_Picture_437.jpeg)

© 2007 bei Prof. Dr. Uwe Kastens

© 2004 bei Prof. Dr. Uwe Kastens

Ä ୂ

![](_page_39_Picture_438.jpeg)

![](_page_40_Figure_0.jpeg)

![](_page_41_Figure_0.jpeg)

![](_page_42_Figure_0.jpeg)

#### EWS-8.1

© 2007 bei Prof. Dr. Uwe Kastens

**S5 XMLÜbersicht**

**XML** (Extensible Markup Language, dt.: Erweiterbare Auszeichnungssprache)

- **•** seit 1996 vom W3C definiert, in Anlehnung an SGML
- **•** Zweck: Beschreibungen **allgemeiner Strukturen** (nicht nur Web-Dokumente)
- **• Meta-Sprache** ("erweiterbar"):

© 2007 bei Prof. Dr. Uwe Kastens

Die Notation ist festgelegt (Tags und Attribute, wie in HTML). Für beliebige Zwecke kann **jeweils eine spezielle syntaktische Struktur** definiert werden (DTD) Außerdem gibt es Regeln (XML-Namensräume), um XML-Sprachen in andere

**XML-Sprachen zu importieren**

- **•** X**HTML** ist so als XML-Sprache definiert
- **•** Weitere aus XML **abgeleitete Sprachen**: SVG, MathML, XSL-FO, SMIL, WML
- **• individuelle XML-Sprachen** werden benutzt, um strukturierte Daten zu speichern, die von **Software-Werkzeugen geschrieben und gelesen** werden
- **•** XML-Darstellung von strukturierten Daten kann mit verschiedenen Techniken **in HTML transformiert** werden, um sie **formatiert anzuzeigen:** XML+CSS, XML+XSL, SAX-Parser, DOM-Parser

Dieses Kapitel orientiert sich eng an **SELFHTML** (Stefan Münz), http://de.selfhtml.org/xml/intro.htm

![](_page_43_Figure_13.jpeg)

## **Notation und erste Beispiele**

Ein Satz in einer XML-Sprache ist ein Text, der durch Tags strukturiert wird.

Tags werden **immer** in **Paaren von Anfangs- und End-Tag** verwendet: **<ort>Paderborn</ort>**

Anfangs-Tags können Attribut-Wert-Paare enthalten: **<telefon typ="dienst">05251606686</telefon>**

Die **Namen von Tags und Attributen** können für die XML-Sprache **frei gewählt** werden.

Mit Tags gekennzeichnete Texte können geschachtelt werden.

![](_page_43_Figure_20.jpeg)

![](_page_43_Figure_21.jpeg)

 $FMS-8.2$ 

![](_page_44_Figure_0.jpeg)

![](_page_45_Figure_0.jpeg)